# **Application: gvSIG desktop - gvSIG bugs #1511**

## **Problems tiling raster layers**

12/24/2012 01:59 PM - Ignacio Brodín

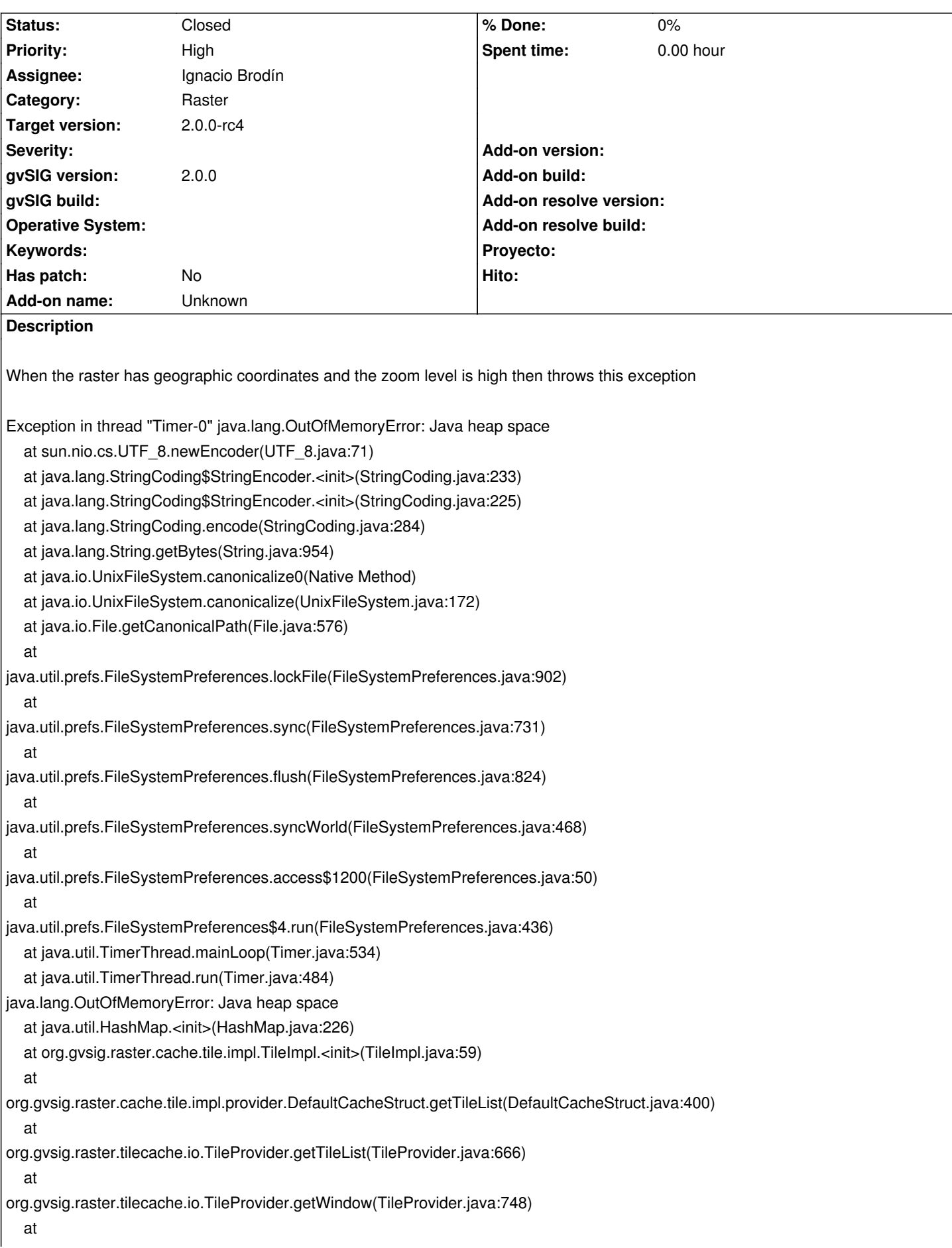

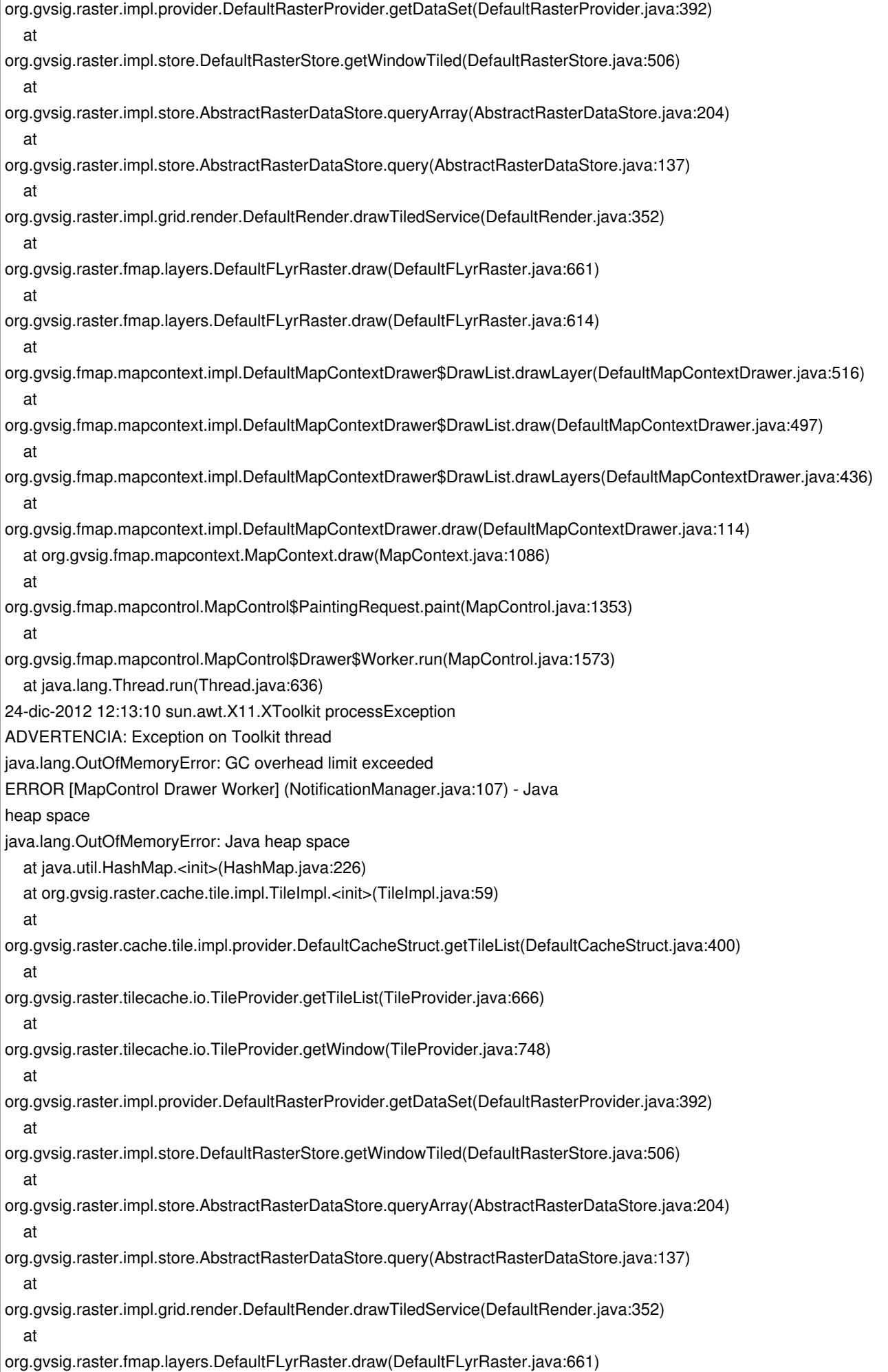

 at org.gvsig.raster.fmap.layers.DefaultFLyrRaster.draw(DefaultFLyrRaster.java:614) at org.gvsig.fmap.mapcontext.impl.DefaultMapContextDrawer\$DrawList.drawLayer(DefaultMapContextDrawer.java:516) at org.gvsig.fmap.mapcontext.impl.DefaultMapContextDrawer\$DrawList.draw(DefaultMapContextDrawer.java:497) at org.gvsig.fmap.mapcontext.impl.DefaultMapContextDrawer\$DrawList.drawLayers(DefaultMapContextDrawer.java:436) at org.gvsig.fmap.mapcontext.impl.DefaultMapContextDrawer.draw(DefaultMapContextDrawer.java:114) at org.gvsig.fmap.mapcontext.MapContext.draw(MapContext.java:1086) at org.gvsig.fmap.mapcontrol.MapControl\$PaintingRequest.paint(MapControl.java:1353) at org.gvsig.fmap.mapcontrol.MapControl\$Drawer\$Worker.run(MapControl.java:1573) at java.lang.Thread.run(Thread.java:636)

### **History**

#### **#1 - 12/24/2012 02:03 PM - Ignacio Brodín**

*- Status changed from New to Fixed*

gvsig-raster:r1397

#### **#2 - 01/11/2013 10:42 AM - Joaquín del Cerro Murciano**

*- Target version changed from 2.0.0-final to 2.0.0-rc4*

#### **#3 - 02/26/2014 12:34 PM - Álvaro Anguix**

*- Status changed from Fixed to Closed*